<span id="page-0-4"></span>

**st\_tempname() —** Temporary Stata names

[Diagnostics](#page-1-1) [Also see](#page-1-2)

[Description](#page-0-0) [Syntax](#page-0-1) [Remarks and examples](#page-0-2) [Conformability](#page-1-0)

# <span id="page-0-0"></span>**Description**

st\_tempname() returns a Stata temporary name, the same as would be returned by Stata's tempvar and tempname commands; see [P] [macro](https://www.stata.com/manuals/pmacro.pdf#pmacro).

st\_tempname(*n*) returns *n* temporary Stata names,  $n > 0$ .

st\_tempfilename() returns a Stata temporary filename, the same as would be returned by Stata's tempfile command; see [P] [macro](https://www.stata.com/manuals/pmacro.pdf#pmacro).

<span id="page-0-1"></span>st\_tempfilename(*n*) returns *n* temporary filenames,  $n \geq 0$ .

## **Syntax**

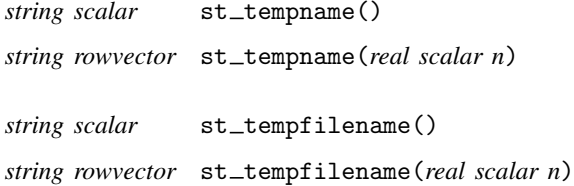

## <span id="page-0-2"></span>**Remarks and examples stature in the state of the state of state comparison of the state of state comparison of the state of state comparison of the state of state of state of state of state of state of state of state of**

Remarks are presented under the following headings:

[Creating temporary objects](#page-0-3) [When temporary objects will be eliminated](#page-1-3)

### <span id="page-0-3"></span>**Creating temporary objects**

st\_tempname()s can be used to name Stata's variables, matrices, and scalars. Although in Stata a distinction is drawn between tempvars and tempnames, there is no real distinction, and so st\_tempname() handles both in Mata. For instance, one can create a temporary variable by coding

 $idx = st\_addvar("double", st_tempname())$ 

```
See [M-5]addvar( ).
```
One creates a temporary file by coding

```
fh = fopen(st_tempfilename(), "w")
```
See [M-5] **fopen**().

#### <span id="page-1-3"></span>**When temporary objects will be eliminated**

Temporary objects do not vanish when the Mata function ends, nor when Mata itself ends. They are removed when the ado-file (or do-file) calling Mata terminates.

Forget Mata for a minute. Stata eliminates temporary variables and files when the program that created them ends. That same rule applies to Mata: Stata eliminates them, not Mata, and that means that the ado-file or do-file that called Mata will eliminate them when that ado-file or do-file ends. Temporary variables and files are not eliminated by Mata when the Mata function ends. Thus Mata functions can create temporary objects for use by their ado-file callers, should that prove useful.

## <span id="page-1-0"></span>**Conformability**

```
st_ttempname(), st_ttempfilename():
result: 1 \times 1st_tempname(n), st_tempfilename(n):
    n: 1 \times 1result: 1 \times n
```
## <span id="page-1-1"></span>**Diagnostics**

<span id="page-1-2"></span>st\_tempname(*n*) and st\_tempfilename(*n*) abort with error if  $n < 0$  and return J(1,0,"") if  $n = 0$ .

## **Also see**

[M-5]  $st\_addvar()$  — Add variable to current Stata dataset

[M-4] **[Stata](https://www.stata.com/manuals/m-4stata.pdf#m-4Stata)** — Stata interface functions

Stata, Stata Press, and Mata are registered trademarks of StataCorp LLC. Stata and Stata Press are registered trademarks with the World Intellectual Property Organization of the United Nations. Other brand and product names are registered trademarks or trademarks of their respective companies. Copyright  $(c)$  1985–2023 StataCorp LLC, College Station, TX, USA. All rights reserved.

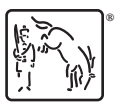